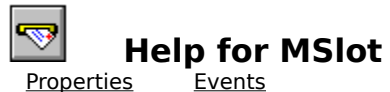

# **Registration Information Order Form Getting Custom Controls Written**

#### **Description**

The Mailslot control provides simple interprocess communication between programs running on the same or different computers running Windows for Workgroups.

This control enables you to create and use Windows for Workgroups mailslots. A mailslot is an application-defined buffer that receives and holds messages. Applications create mailslots so that they can receive text or data from other applications on one or more computers in a network.

#### **File Name**

MSLOT1.VBX

#### **Object Type**

**VBMailslots** 

#### **Compatibility**

VB 2.0 and above

**Distribution Note** When you develop and distribute an application that uses MSlot, you should install the file MSLOT1.VBX into the users Windows SYSTEM directory. MSlot has version information built into it. So, during installation, you should ensure that you are not overwriting a newer version of MSlot.

**Usage Note** There is a bug in the mailslot code under Windows for Workgroups. Messages are sent twice. The extra message is consistant. Microsoft Knowledge Base article number Q113223 documents this bug. Our recommendation is to read from the mailslot twice. For an example of how to do this, please see our sample code.

Close

#### **MSlot Properties**

Properties that have special meaning for this control or that only apply to this control are marked with an asterisk (\*).

 **\*Action** Property (default) **Align** Property  **\*ComputerName** Property **Enabled** Property  **\*Interval** Property **Left** Property  **\*MailslotName** Property  **\*MailslotSize** Property  **\*Message** Property  **\*MessageSize** Property **Name** Property  **\*NextPriority** Property  **\*NextSize** Property **Parent** Property  **\*Priority** Property **Tag** Property  **\*Timeout** Property **Top** Property  **\*UserName** Property  **\*WorkgroupName** Property Close

#### **MSlot Events**

Events that have special meaning for this control or that only apply to this control are marked with an asterisk (\*).

 **\*MessageWaiting** Event (default)

# **Action Property**

<u>See Also</u>

# **Description**

Specifies the type of mailslot function to execute.

## **Usage**

[form.][control.]**Action**[ = integer ]

# **Remarks**

The action property settings are:

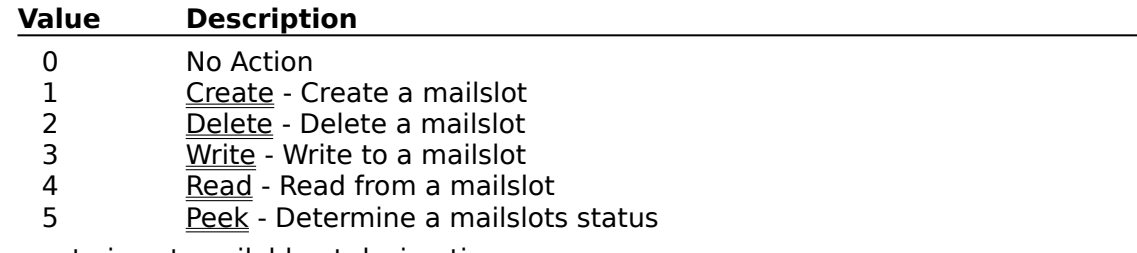

This property is not available at design time.

# **Data Type**

Integer (enumerated)

# **Create Action**

Creates a new mailslot on the local computer. Before executing the Create action, you must first set the <u>MailslotName</u>, <u>MailslotSize</u>, and MessageSize properties.

## **Delete Action**

Deletes a mailslot specified by <u>MailslotName</u>. An error occurs if the mailslot has not been created.

## **Write Action**

Writes a message to the mailslot specified by MailslotName. Before invoking the Write action, you must first set the <u>MailslotName</u> and Message properties.

# **Read Action**

Reads a message from the mailslot specified by MailslotName. Before invoking the Read action, you must first create the mailslot.

## **Peek Action**

Checks to see if there are any messages waiting for themailslot specified by <u>MailslotName</u>. Before invoking the Read action, you must first create the mailslot.

Properties: **Interval** MailslotName Message **Timeout** Events: MessageWaiting

# **ComputerName Property**

<u>See Also</u>

# **Description**

Returns the name of the computer.

## **Usage**

[form.][control.]**ComputerName**[ = computername ]

## **Remarks**

This property holds the name of the computer (node name). This property is read-only.

# **Data Type**

String

Properties: UserName WorkgroupName

# **Interval Property**

See Also

# **Description**

Determines how often the mailslot is polled.

## **Usage**

[form.][control.]Interval[ = milliseconds ]

#### **Remarks**

This property determines how often, in milliseconds, the mailslot is polled. If there are messages waiting in the mailslot when the polling occurs, the MessageWaiting event is fired.

If this property is set to zero, the event will not fire.

#### **Data Type**

Integer

**See Also** Properties: Action Events: MessageWaiting

# **MailslotName Property**

See Also

## **Description**

Specifies the name of the mailslot.

#### **Usage**

[form.][control.]**MailslotName**[ = string ]

#### **Remarks**

This specifies the name of the mailslot managed by this control. The mailslot name can have one of the following formats:

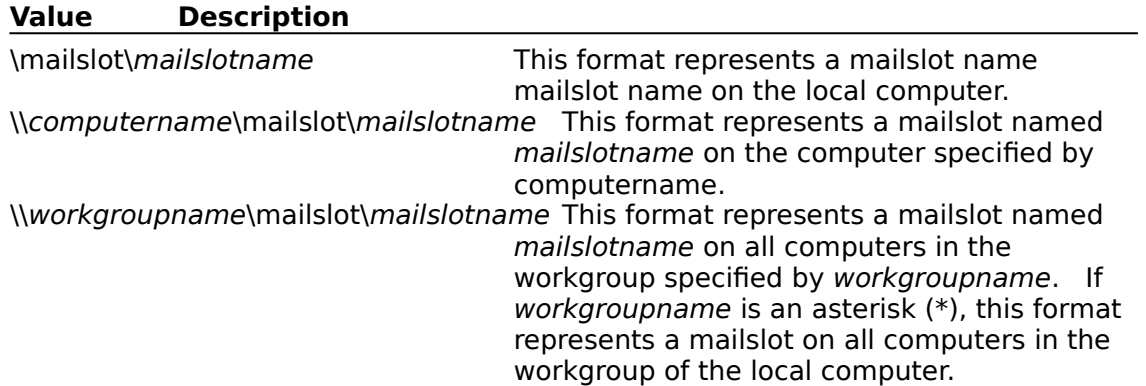

## **Data Type**

String

Properties: **Action MailslotSize** 

# **MailslotSize Property**

See Also

# **Description**

Specifies the maximum number of bytes available in the mailslots buffer.

## **Usage**

[form.][control.] MailslotSize<sup>[ = integer]</sup>

#### **Remarks**

This property specifies the size, in bytes, of the mailslot. This parameter must be zero, or it must be equal to of exceed the size of the MessageSize property. If this value is zero, the Create Action sets a value based on MessageSize.

# **Data Type**

Integer

# **See Also** Properties: **Action**

MailslotName

# **Message Property**

See Also

# **Description**

Buffer in which data in is transferred.

# **Usage**

[form.][control.]**Message**[ = string ]

# **Remarks**

This property contains the most recently read message after invoking the Read Action. It is also the buffer where information should be written prior to invoking the Write Action.

# **Data Type**

String

Properties: **Action** MailslotName **MailslotSize** MessageSize **Priority** 

# **MessageSize Property**

See Also

# **Description**

Specifies the maximum size that can be written to a mailslot.

## **Usage**

[form.][control.]**MessageSize**[ = integer ]

# **Remarks**

This property is only used when the mailslot is created (see the Create Action). Windows for Workgroups places a limit of 400 bytes on the message size.

# **Data Type**

Integer (1-400)

Properties: **Action MailslotSize** Message

# **NextPriority Property**

See Also

# **Description**

Gives the priority of the next message, if any, in the mailslot.

## **Usage**

[form.][control.]**NextPriority**

#### **Remarks**

Contains the priority (0 through 9) of the next message in the mailslot. This propertys value is only valid if the NextSize property is greater than zero.

This property is updated each time a Read or Peek Action is invoked. This property is read-only and available at run-time only.

#### **Data Type**

Integer (0-9)

Properties: **Action MailslotSize** NextSize

# **NextSize Property**

See Also

# **Description**

Specifies the size of the next message, if any, in the mailslot.

#### **Usage**

[form.][control.]**NextSize**

#### **Remarks**

This property contains the size, in bytes, of the next message in the mailslot. If the mailslot does not contain another message, the NextSize property is set to zero.

This property is updated each time a Read or Peek Action is invoked. This property is read-only and available at run-time only.

#### **Data Type**

Integer

Properties: **Action MailslotSize NextPriority** 

# **Priority Property**

See Also

# **Description**

Priority of the next message sent, or the previous message read.

#### **Usage**

[form.][control.] **Priority**[ = integer ]

#### **Remarks**

Contains the message priority (0 through 9). High-priority messages are generally placed ahead of previously stored messages that have lower priority.

This property is available at run-time only.

#### **Data Type**

Integer (0-9)

Properties: **Action NextPriority** 

# **Timeout Property**

See Also

# **Description**

Sets the maximum amount of time to wait for a message to be written or read.

#### **Usage**

[form.][control.]Timeout[ = integer ]

#### **Remarks**

This property specifies how many milliseconds to wait if a message is not immediately available for a Read Action, or how many milliseconds to wait on a Write Action if the mailslot is full.

If this value is set to zero, Read and Write actions dont wait. If this is set to -1, an action will wait indefinitely.

# **Data Type**

Integer

Properties: **Action** 

# **UserName Property**

<u>See Also</u>

# **Description**

Returns the name of the user.

## **Usage**

[form.][control.]**UserName**[ = username ]

## **Remarks**

This property holds the name of the user. This property is read-only.

# **Data Type**

String

Properties: ComputerName WorkgroupName

# **WorkgroupName Property**

<u>See Also</u>

# **Description**

Returns the name of the current workgroup.

## **Usage**

[form.][control.]**WorkgroupName**[ = workgroupname ]

#### **Remarks**

This property holds the name of the workgroup the computer is in. This property is readonly.

# **Data Type**

String

Properties: ComputerName UserName

# **MessageWaiting Event**

<u>See Also</u>

## **Description**

Fires when there are messages pending in the mailslot.

#### **Syntax**

# **Sub** ctlname**\_MessageWaiting (**MessageCount **As Integer)**

#### **Remarks**

This event fires when there are messages waiting in the mailslot. This event can be disabled by setting Interval to zero.

Properties: Action **Interval** 

# **Registration Information**

## **Credits**

MSlot was written by Zane Thomas and James Shields. Zane can be reached on CompuServe at 72060,3327 or on Internet at 72060.3327@compuserve.com. His mailing address is:

> Zane Thomas Post Office Box 300 Indianola, WA 98342

Inquiries, tech support, comments should be sent to James Shields at Mabry Software.    Our address is 71231,2066 on CompuServe, or mabry@halcyon.com on Internet. Our mailing address is:

> Mabry Software, Inc. Post Office Box 31926 Seattle, WA 98103-1926

#### **Registration**

You can register this program by sending \$30 (\$35 for international orders) and your address. You can register MSlot and its C source code by sending \$50 (\$55 for international orders). With your order, you will receive a copy of our manual documenting all of our controls.

For your convenience, an order form has been provided that you can print out directly from this help file.

#### **E-mail Discount**

You may take a \$5 discount for e-mail delivery of this package (CompuServe or Internet). If you choose this option, please note: a printed manual is not included. Be sure to include your full mailing address with your order. Sometimes (on the Internet) the package cannot be e-mailed. So, we are forced to send it through the normal mails.

CompuServe members may also take the \$5 e-mail discount by registering this package in the software registration forum (GO SWREG). MSlots SWREG ID number is 1848. The source code version's ID number is 1849.

## **Credit Card Orders**

We accept VISA and Mastercard. If you e-mail your order to us, please be sure to include your card number, expiration date, complete mailing address, and your phone number (in case we have any questions about your order).

© Copyright 1994-1995 by Zane Thomas and Mabry Software, Inc.

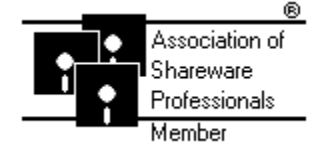

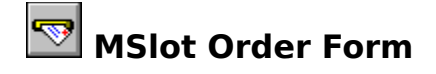

Use the Print Topic.. command from the File menu to print this order form.

- Mail this Mabry Software, Inc.
- form to: Post Office Box 31926 Seattle, WA 98103-1926

Phone: 206-634-1443 Fax: 206-632-0272 BBS: WinDev BBS 206-634-0783 CompuServe: 71231,2066 Internet: mabry@halcyon.com

Where did you get this copy of MSlot?

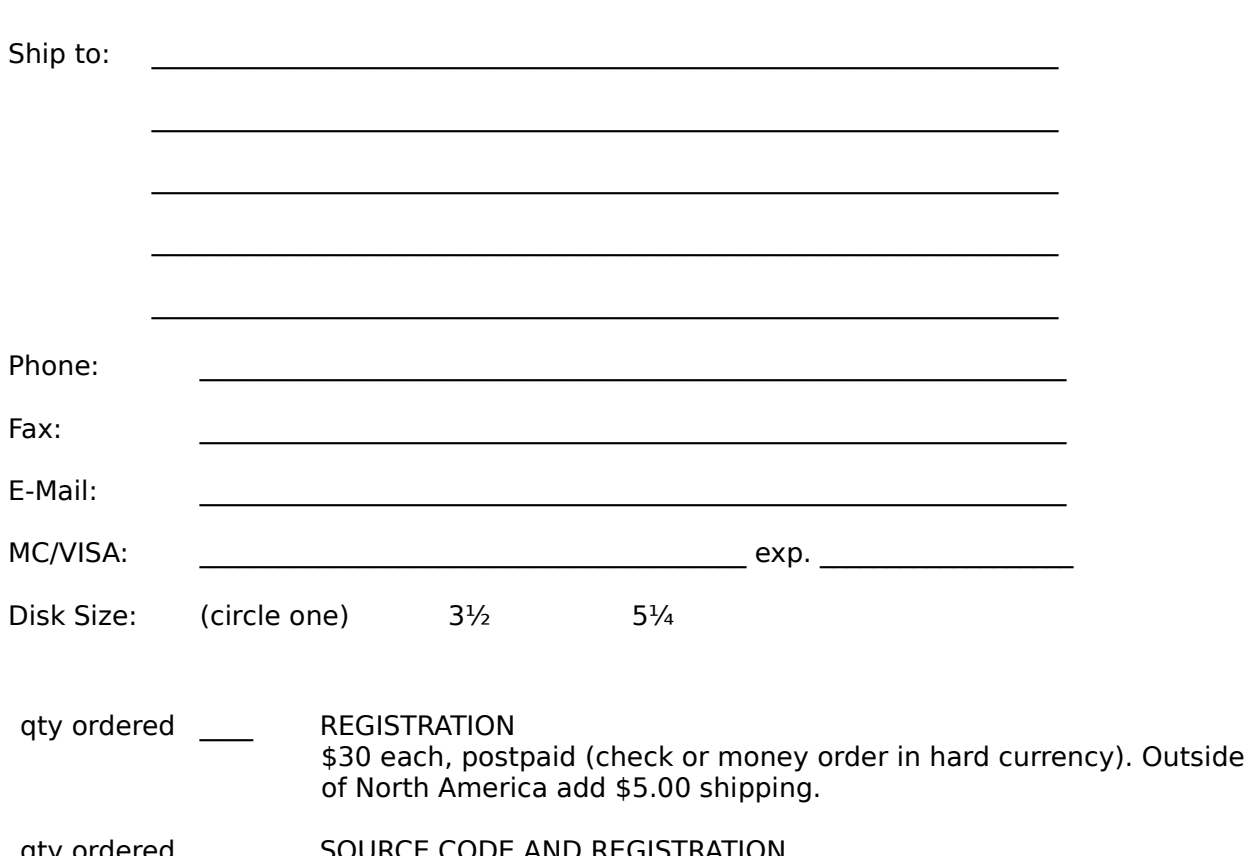

\_\_\_\_\_\_\_\_\_\_\_\_\_\_\_\_\_\_\_\_\_\_\_\_\_\_\_\_\_\_\_\_\_\_\_\_\_\_\_\_\_\_\_\_\_\_\_\_\_\_\_\_\_\_\_\_\_\_\_\_\_\_\_\_\_\_\_\_

qty ordered \_\_\_\_ SOURCE CODE AND REGISTRATION \$50 each, postpaid (check or money order in hard currency). Outside of North America add \$5.00 shipping.

# **Getting Custom Controls Written**

If you or your organization would like to have custom controls written, you can contact me at the following:

James Shields Mabry Software, Inc. Post Office Box 31926 Seattle, WA 98103-1926 Phone: 206-634-1443

Fax: 206-632-0272 BBS: WinDev BBS 206-634-0783

CompuServe: 71231,2066 Internet: mabry@halcyon.com

You can also contact Zane Thomas. He can be reached at:

Zane Thomas Post Office Box 300 Indianola, WA 98342

CompuServe: 72060,3327